## Θεμελιώδη Θέματα Επιστήμης Υπολογιστών ΣHMΜY – ΣΕΜΦΕ ΕΜΠ

Ενότητα 4η:

Αλγοριθμικές τεχνικές, αριθμητικοϊ υπολογισμοϊ, αποδοτικότητα αλγορϊθμων

Επιμέλεια διαφανειών: Στάθης Ζάχος, Άρης Παγουρτζής

## Αλγόριθμος

- **Webster's 50 χρόνια πριν: ανύπαρκτος όρος**
- Oxford's, 1971: «erroneous refashioning of *algorism:* calculation with Arabic numerals*»*
- Abu Jaffar Mohammed Ibn Musa Al-Khowarizmi, الخوارزمي موسى بن محد, 9ºS αι. μ.Χ.
- Παραδείγματα:
	- □ Ευκλείδειος αλγόριθμος (Ευκλείδης, 3º<sup>ς</sup> αι. π.Χ.) για εύρεση ΜΚΔ
	- Αξηζκνί Fibonacci (Leonardo Pisano Filius Bonacci, 13<sup>oς</sup> αι. μ.Χ.)
	- <u>π</u> Τρίγωνο Pascal (Yang Hui, 13<sup>ος</sup> αι. μ.Χ.)

# Αλγόριθμος (συν.)

- Πρωταρχική έννοια. Μέθοδος επίλυσης προβλήματος δοσμένη ως πεπερασμένο σύνολο κανόνων (ενεργειών, διεργασιών) που επενεργούν σε δεδομένα (data).
- Πεπερασμένη εκτέλεση (finiteness).
- Κάθε κανόνας ορίζεται επακριβώς και η αντίστοιχη διεργασία είναι συγκεκριμένη (definiteness).
- Δέχεται μηδέν ή περισσότερα μεγέθη εισόδου (input).
- Δίνει τουλάχιστον ένα μέγεθος ως αποτέλεσμα (output).
- Μηχανιστικά αποτελεσματικός, εκτέλεση με "μολύβι και χαρτί" (effectiveness).

## Αλγόριθμος Ευκλεϊδη

- **if**  $a > b$  **then**  $GCD(a, b) := GCD(a \mod b, b)$ **else** GCD(a,b):= GCD(a, b **mod** a)
	- (a **mod** b = το υπόλοιπο της διαίρεσης a **div** b)

ΜΚΔ (172 , 54) = ΜΚΔ (10 , 54) = ΜΚΔ (10 , 4) = ΜΚΔ (2 , 4) = ΜΚΔ (2 , 0) = 2

## Αλγόριθμος Ευκλεϊδη

- **if** a>b **then** GCD(a,b):= GCD(a **mod** b, b) **else** GCD(a,b):= GCD(a, b **mod** a)
	- (a **mod** b = το υπόλοιπο της διαίρεσης a **div** b)
- Ο Ευκλείδειος αλγόριθμος είναι ο καλύτερος γνωστός *αλγόριθμος για ΜΚΔ!*
- Ανοιχτό ερώτημα: είναι βέλτιστος;

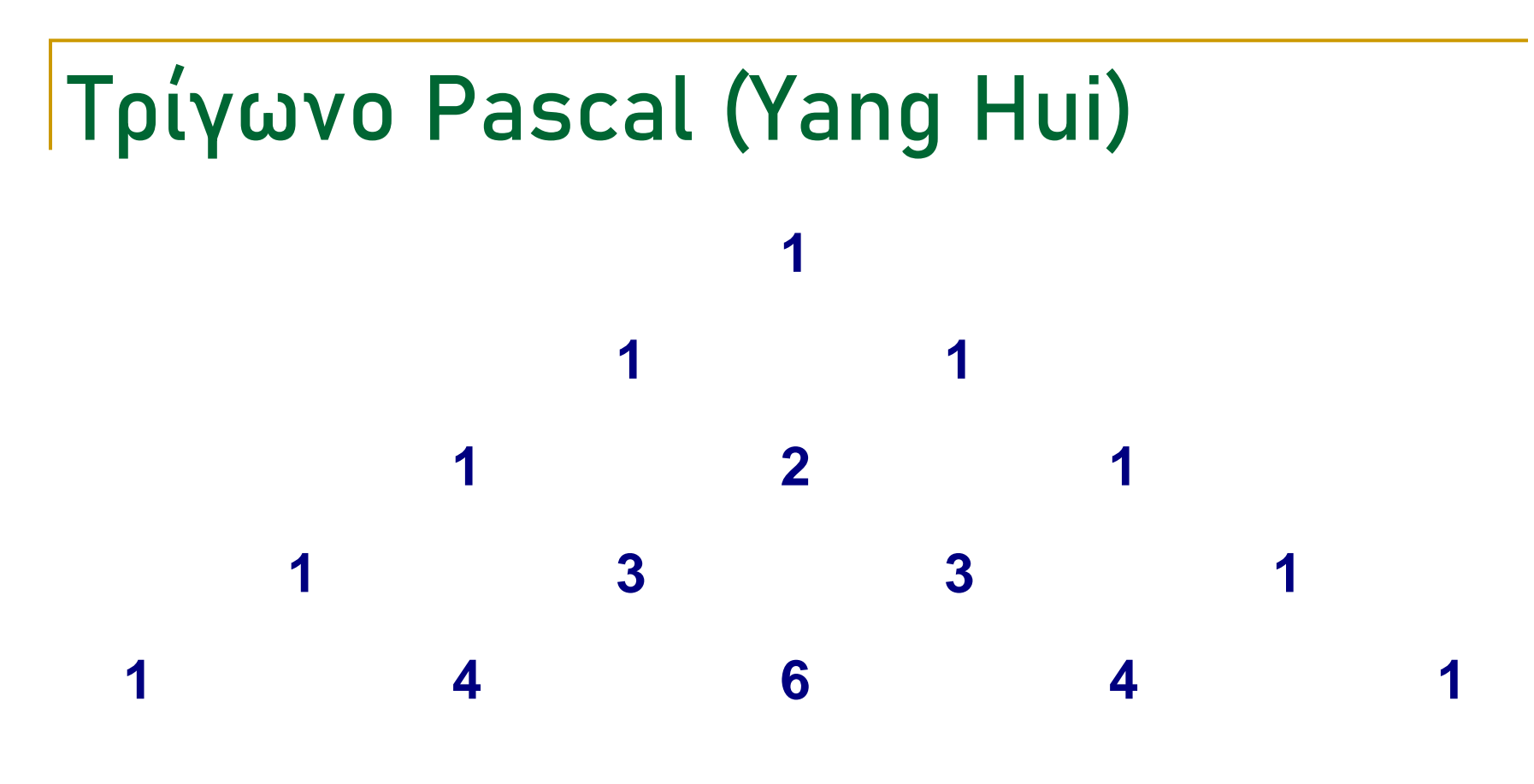

Διωνυμικοί συντελεστές / συνδυασμοί:  $(a+b)^4 = a^4 + 4a^3b + 6a^2b^2 + 4ab^3 + b^4$ 

## Αλγοριθμικές τεχνικές

- **Επανάληψη (Iteration)**
- **Αναδρομή (Recursion)**
- **Επαγωγή (Induction)**

## Πύργοι Ανόι (Hanoi Towers)

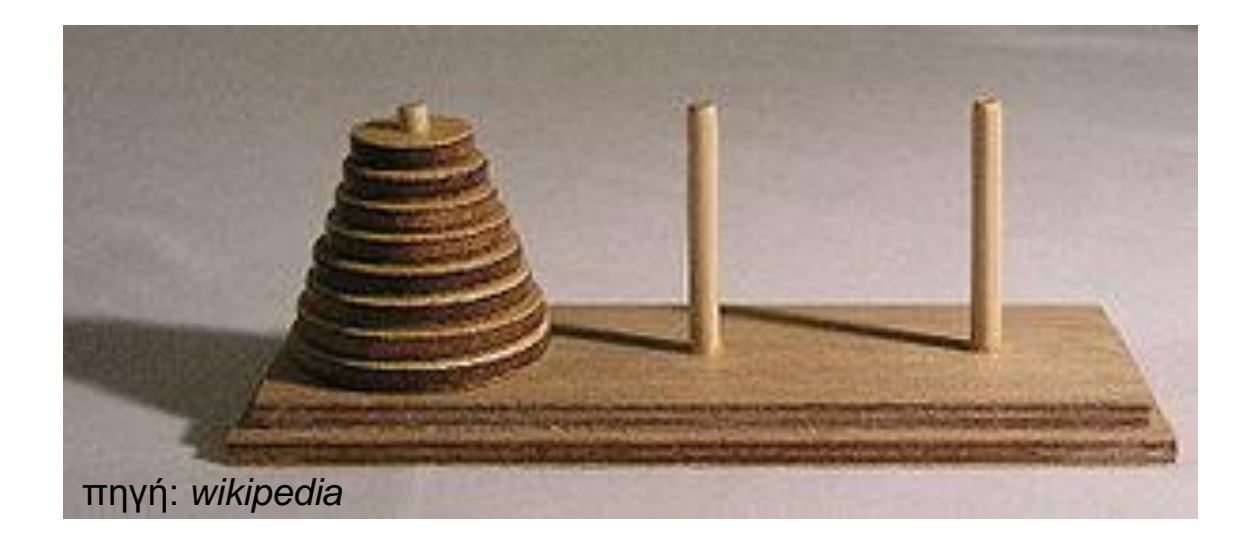

## Πύργοι Ανόι (Hanoi Towers)

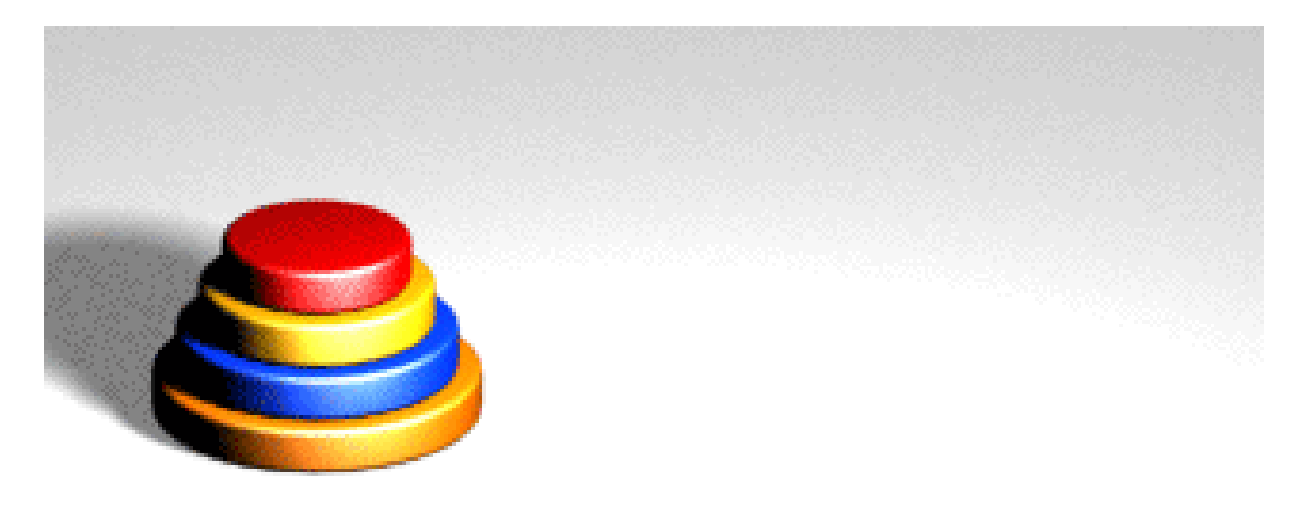

πηγή: wikipedia

## Πύργοι Ανόι (Hanoi Towers): αναδρομή

**procedure** move anoi(n from X to Y using Z) **begin**

**if** n = 1 **then** move top disk from X to Y **else** move anoi(n-1 from  $X$  to  $Z$  using Y); move top disk from X to Y; move anoi(n-1 from Z to Y using X) **end**

## Πύργοι Ανόι (Hanoi Towers): αναδρομή σε Python

**def** hanoi(ndisks, startPeg, endPeg, usePeg):  $if$  ndisks  $> 0$ : hanoi(ndisks-**1**, startPeg, usePeg, endPeg) print ("Move disk", ndisks, "from peg", startPeg, "to peg", endPeg) hanoi(ndisks-**1**, usePeg, endPeg, startPeg)

Δοκιμάστε: hanoi**(**5, "X", "Y", "Z"**)**

## Πύργοι Ανόι (Hanoi Towers): επανάληψη

- Επανάλαβε (μέχρι να επιτευχθεί η μετακίνηςη):
- Μετακίνηςε κατά τη θετική φορά τον μικρότερο δίσκο
- Κάνε την μοναδική επιτρεπτή κίνηςη που δεν αφορά τον μικρότερο δίσκο

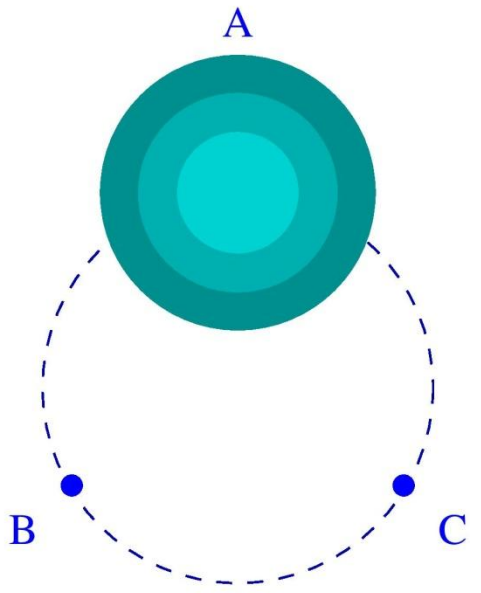

## Πύργοι Ανόι (Hanoi Towers)

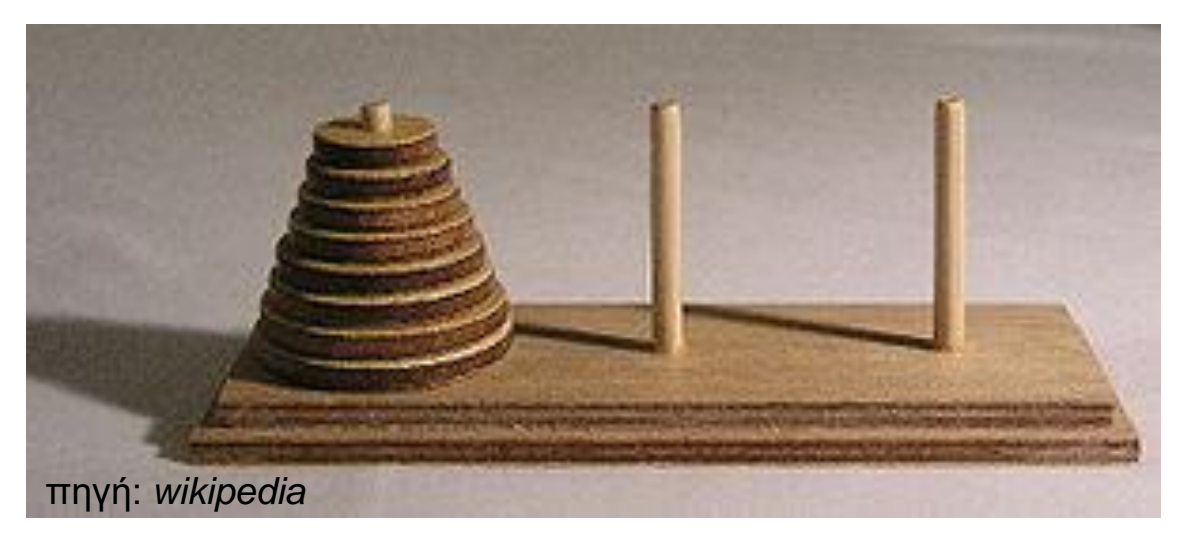

- Ποιό είναι το πλήθος κινήσεων των δύο τρόπων για η δίσκους;
- Γίνεται καλύτερα;

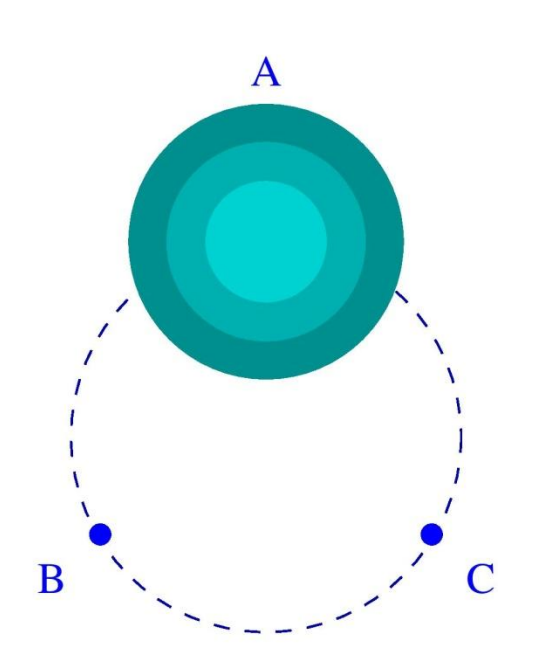

# Υπολογιστικά προβλήματα

- Δίνεται ακέραιος *η*: πόσο γρήγορα μπορούμε να υπολογίσουμε:
	- το άθροισμα των αριθμών 1...*η*
	- $\blacksquare$  αν ο *η* είναι πρώτος
	- τον *n*-οστό αριθμό Fibonacci

## Και ένα ακόμη...

- Πόσο γρήγορα μπορούμε να υπολογίσουμε:
	- το ελάχιστο πλήθος δοκιμών για να βρούμε σε ποιο ύψος σπάει ένα γυάλινο αντικείμενο
		- αν μας ενδιαφέρει ακρίβεια εκατοστού
		- αν μας ενδιαφέρει ύψος μέχρι *η* εκατοστά
		- αν διαθέτουμε 1 δοκιμαστικό αντικείμενο;
		- · αν διαθέτουμε 2 δοκιμαστικά αντικείμενα;
		- αν διαθέτουμε *k* δοκιμαστικά αντικείμενα;

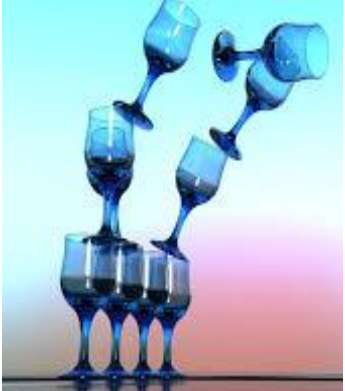

## Αποδοτικότητα αλγορϊθμου

- Μετράμε το κόστος αλγορίθμου σαν συνάρτηση των υπολογιστικών πόρων που απαιτούνται σε σχέση με το μέγεθος της (αναπαράστασης της) εισόδου στην *χειρότερη πεπίπηυζη*:
	- $cost_A(n) = \max \{k\acute{o} \sigma \sigma \sigma \alpha \Delta \gamma \mathrm{o} \rho \mathrm{i} \theta \mu \mathrm{o} \sigma \Delta \gamma \mathrm{e} \sigma \mathrm{a} \sigma \sigma \delta \mathrm{o} \alpha \}$ μεταξύ όλων των εισόδων **x μήκους** *n*
- <u>Παράδειγμα</u>: time-cost<sub>MS</sub>(*n*) <= *c n*log*n* (MS = MergeSort, *c* μία σταθερά)

## Αποδοτικότητα αλγορϊθμου

- Συνήθως μας ενδιαφέρει το κόστος σε χρόνο, ή αλλιώς η χρονική πολυπλοκότητα.
- Ενδιαφέρον παρουσιάζει και το κόστος σε χώρο, ή αλλιώς χωρική πολυπλοκότητα.
- $\bigcap$ αράδειγμα: space-cost<sub>MS</sub>(*n*) <= *c' n* (MS = MergeSort, *c'* κάποια σταθερά)

### Ασυμπτωτικός συμβολισμός (i)

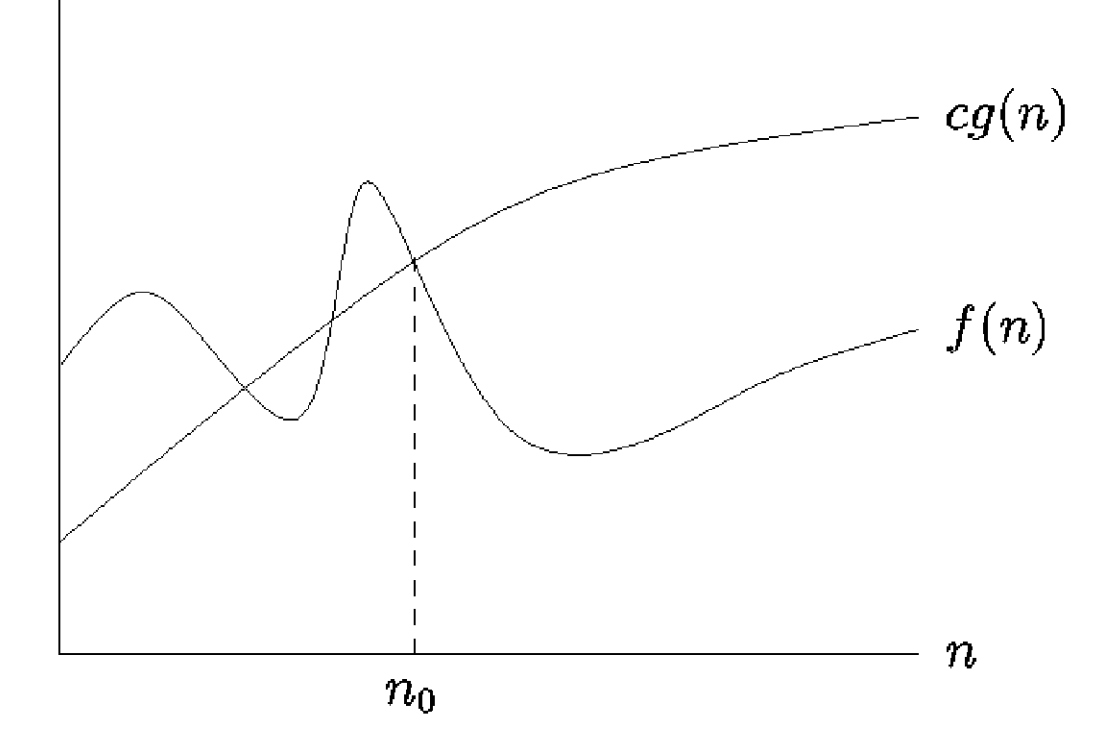

 $f=O(g)$ 

 $O(g) = \{f \mid \exists c > 0, \exists n_0 : \forall n > n_0 \ f(n) \leq c g(n)\}\$ 

## Συμβολισμός Ο : παραδεϊγματα

**BubbleSort:**  $T_{BS}(n) = O(n^2)$ 

**I**nsertionSort:  $T_{\text{IS}}(n) = O(n^2)$ 

• MergeSort:  $T_{MS}(n) = O(n \log n)$ 

## Ασυμπτωτικός συμβολισμός (ii)

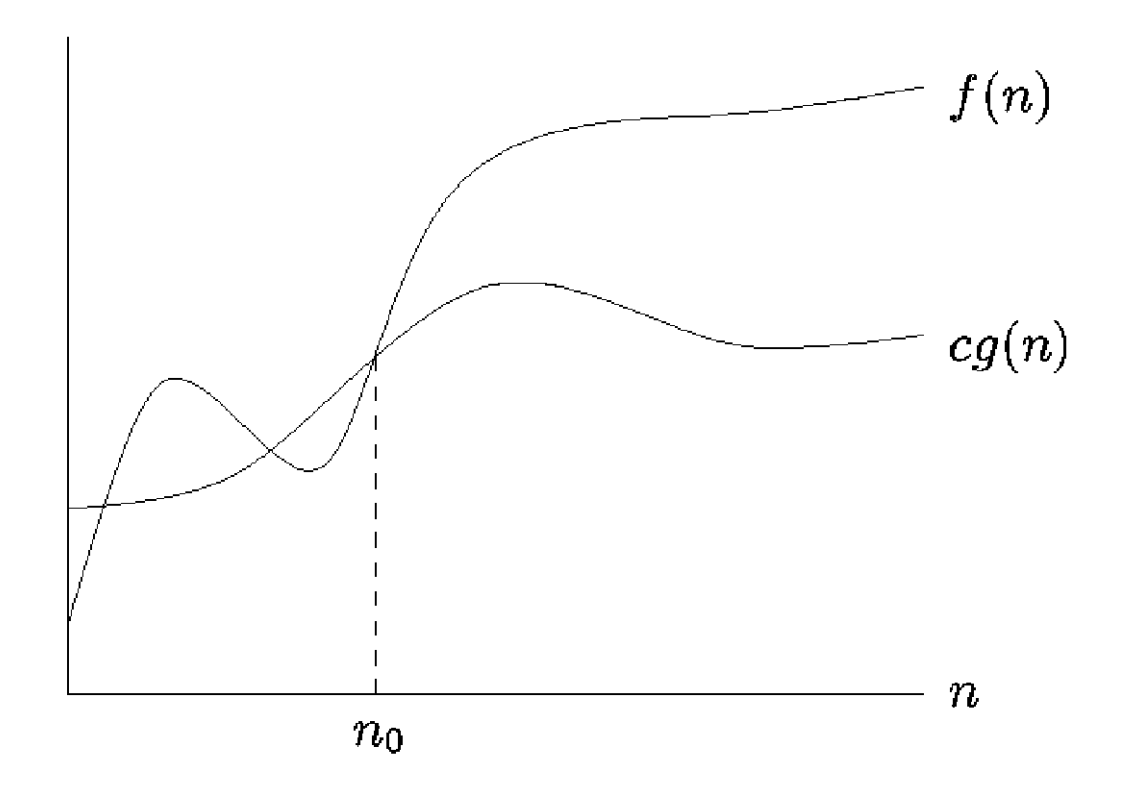

 $f = \Omega(g)$ 

 $\Omega(g) = \{ f \mid \exists c > 0, \exists n_0 : \forall n > n_0 \ f(n) \geq c g(n) \}$ 

## Συμβολισμός Ω : παραδεϊγματα

**BubbleSort:**  $T_{BS}(n) = \Omega(n^2)$ 

**I**nsertionSort:  $T_{\text{IS}}(n) = \Omega(n^2)$ 

**-** MergeSort:  $T_{MS}(n) = \Omega(n \log n)$ 

• Προσοχή: πολυπλοκότητα χειρότερης περίπτωσης

## Ασυμπτωτικός συμβολισμός (iii)

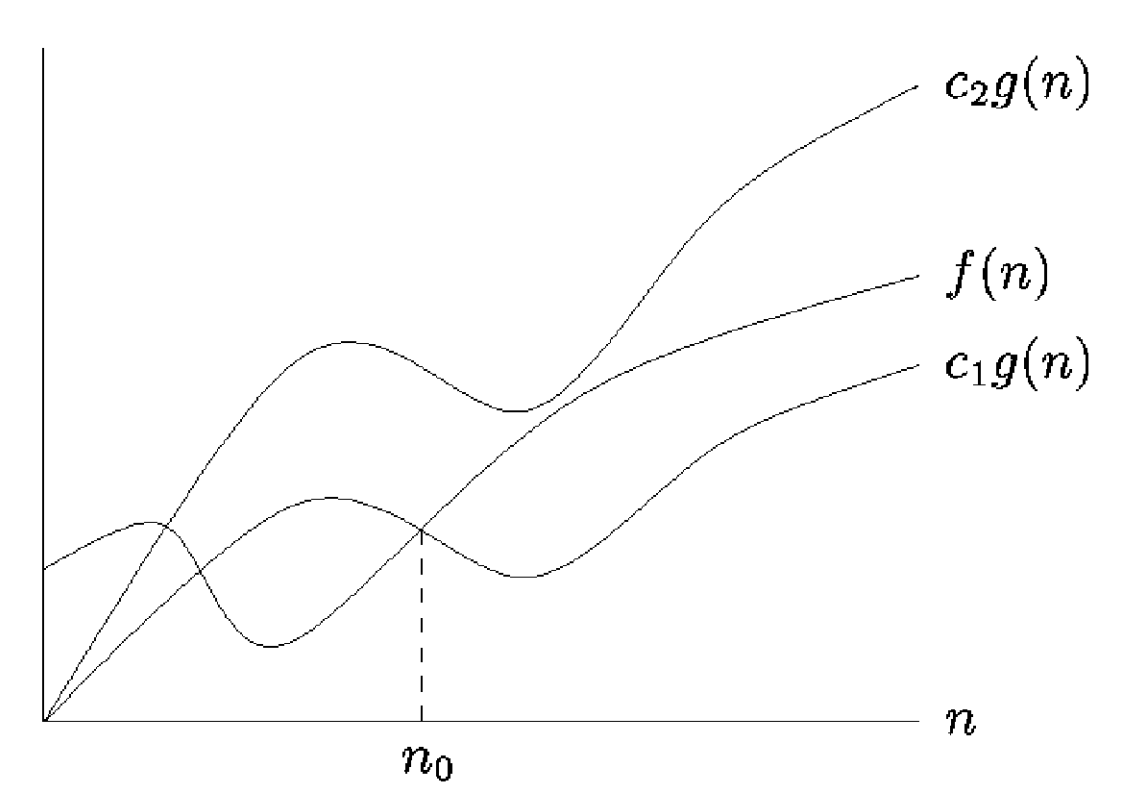

 $f = \Theta(g)$ 

 $\Theta(g) = \{f \mid \exists c_1 > 0, \exists c_2 > 0, \exists n_0 : \forall n > n_0 \mid c_1 \leq \frac{f(n)}{g(n)}\}$  $\leq c_2\}$ 

## Συμβολισμός Θ : παραδεϊγματα

**BubbleSort:**  $T_{BS}(n) = \Theta(n^2)$ 

**I**nsertionSort:  $T_{\text{IS}}(n) = \Theta(n^2)$ 

 $\blacksquare$  MergeSort:  $T_{MS}(n) = \Theta(n \log n)$ 

• Προσοχή: πολυπλοκότητα χειρότερης περίπτωσης

## Ασυμπτωτικός συμβολισμός : συμβάσεις και ιδιότητες

- **Γράφουμε:**  $g(n) = O(f(n))$  αντί για  $g(n) \in O(f(n))$
- $\blacksquare$   $\Theta(f) = \Theta(f) \cap \Omega(f)$
- **-**  $p(n) = \Theta(n^k)$ , για κάθε πολυώνυμο *p*
- $O(poly) = U O(n$ *k*) (για όλα τα *k* ∈ N)

Ασυμπτωτικός συμβολισμός : συμβάσεις και ιδιότητες $O(1) < O(\alpha(n)) < O(\log^* n)$  $Q(\log(n)) < O(\sqrt{n}) < O(n)$  $Q(n \log(n)) < O(n^2) < \ldots < O(poly)$  $< O(2^n) < O(n!) < O(n^n) < O(A(n))$  $\Sigma$ ημείωση: γράφουμε "<" αντί "⊂".

log<sup>\*</sup>*n*: πόσες φορές πρέπει να λογαριθμήσουμε το *n* για να φτάσουμε κάτω από το 1 (αντίστροφη υπερεκθετικής)

*A*: Ackermann.

*α*: αντίστροφη της Α.

## Γιατϊ ασυμπτωτικός συμβολισμός;

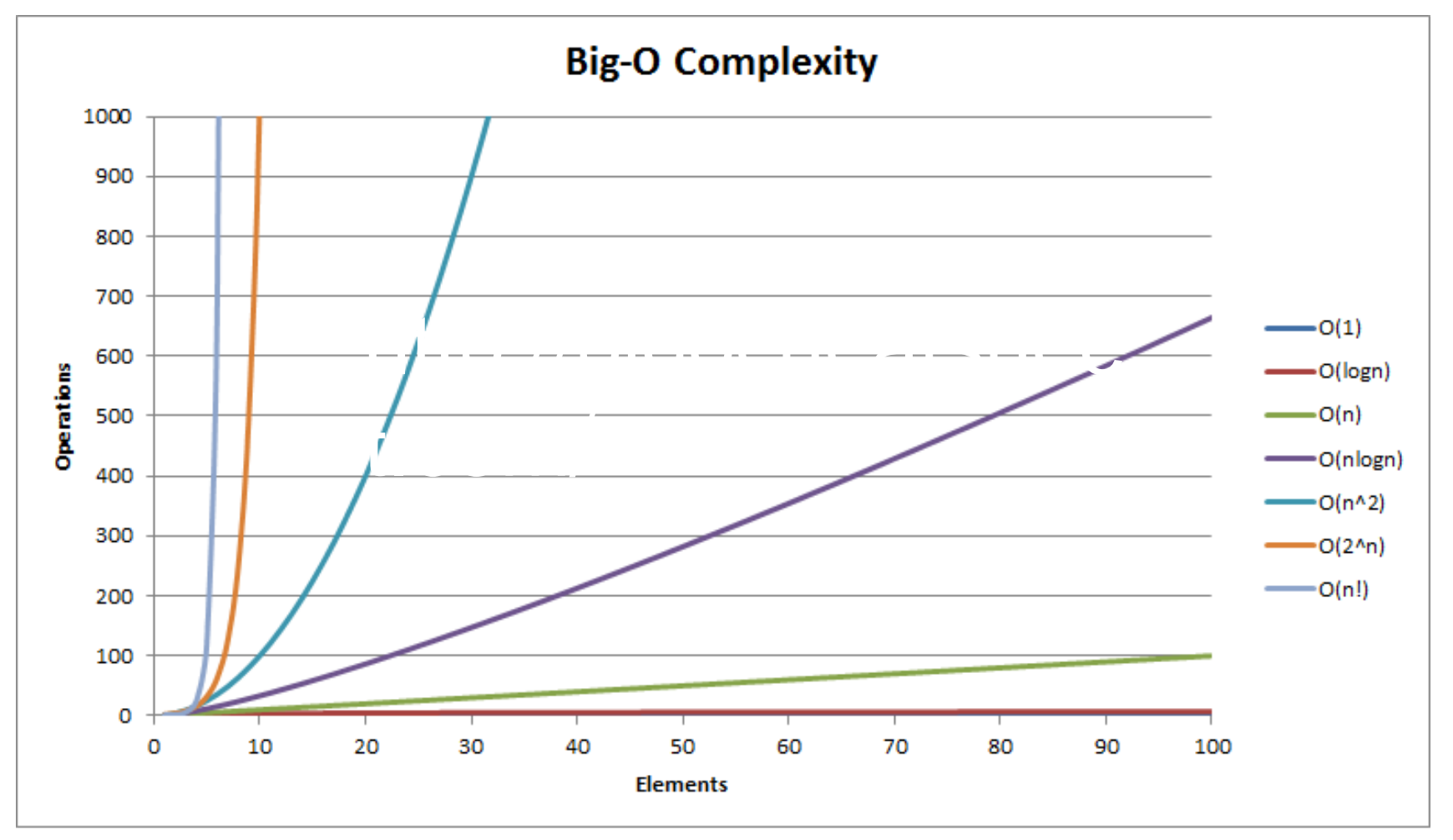

Source: bigocheatsheet.com/

## Ασυμπτωτικός συμβολισμός: απόδειξη φραγμάτων

Θεώρημα.  $log(n!) = \Theta(n \log n)$ 

*Απόδειξη*: ασυμπτωτικά (για  $n > n_0$ ) ισχύει:

 $(n/2)^{n/2} < n! < n^{n} \Rightarrow$  $(1/2)$  n (logn - 1) < log(n!) < n logn =>  $(1/3)$  n logn < log(n!) < n logn

Προσοχή: μπορείτε να χρησιμοποιήσετε κανόνα de l'Hospital, αλλά συνήθως γίνεται απλούστερα!

## Πολυπλοκότητα αλγορϊθμων: απλοποιήσεις

- Συχνά θεωρούμε ως **μέγεθος της εισόδου** το πλήθος των στοιχείων εισόδου μόνο (αγνοώντας το μέγεθός τους ζε bits):
- ικανοποιητική εκτίμηση, αν τυχόν αριθμοί εισόδου είναι «μικροί» σε σχέση με υπόλοιπη είσοδο
- ή αν είναι «μεγάλοι» αλλά η τιμή τους δεν επηρεάζει ιδιαίτερα το πλήθος των στοιχειωδών πράξεων: π.χ. ταξινόμηση με συγκρίσεις

## Πολυπλοκότητα αλγορϊθμων: απλοποιήσεις

Θεωρούμε ακόμη ότι κάθε στοιχειώδης αριθμητική πράξη (πρόσθεση, πολ/σμός, σύγκριση) έχει μοναδιαίο κόστος (1 βήμα):

αυτό λέγεται **αριθμητική πολυπλοκότητα** (arithmetic complexity) και είναι συνήθως ικανοποιητική εκτίμηση

η εκτίμηση της **πολυπλοκότητας ψηφιοπράξεων** (bit complexity) είναι απαραίτητη όταν οι αριθμοί «μεγαλώνουν» πολύ κατά τη διάρκεια εκτέλεσης: π.χ. ύψωση σε δύναμη, *n*-οστός Fibonacci

## Πολυπλοκότητα προβλήματος

Είναι η πολυπλοκότητα του βέλτιστου αλγορίθμου που λύνει το πρόβλημα.

 $cost_{\Pi}(n) = min \{cost_{A}(n)\}$ 

μεταξύ όλων των αλγορίθμων Α που επιλύουν το Π

- Παράδειγμα: time-cost<sub>SORT</sub>(*n*) = O(*n* log*n*) (SORT = πρόβλημα ταξινόμησης)
- Για να δείξουμε *βελτιστότητα αλγορίθμου* χρειάζεται και *απόδειξη ανηίζηοισος κάηυ θπάγμαηορ*: Ω(*n* log*n*)

## Ανάλυση χρονικής πολυπλοκότητας αλγορϊθμων

Μέτρηση βημάτων που θα εκτελεστούν:

- είτε με απευθείας άθροιση πλήθους βημάτων (επαναληπτικοί αλγόριθμοι)
	- $\blacksquare$   $\Pi$   $\chi$  :  $T_{BS}(n) \leq c n^2 = O(n^2)$ (BS = BubbleSort, *c* κάποια σταθερά)
- **είτε με επίλυση αναδρομικών σχέσεων** (αναδρομικοί αλγόριθμοι)
	- $\blacksquare$   $\Pi$ <sub>MS</sub>(*n*) <= 2 $T_{MS}(n/2)$ +*cn* =…= O(*n* log*n*) (MS = MergeSort, *c* κάποια σταθερά)

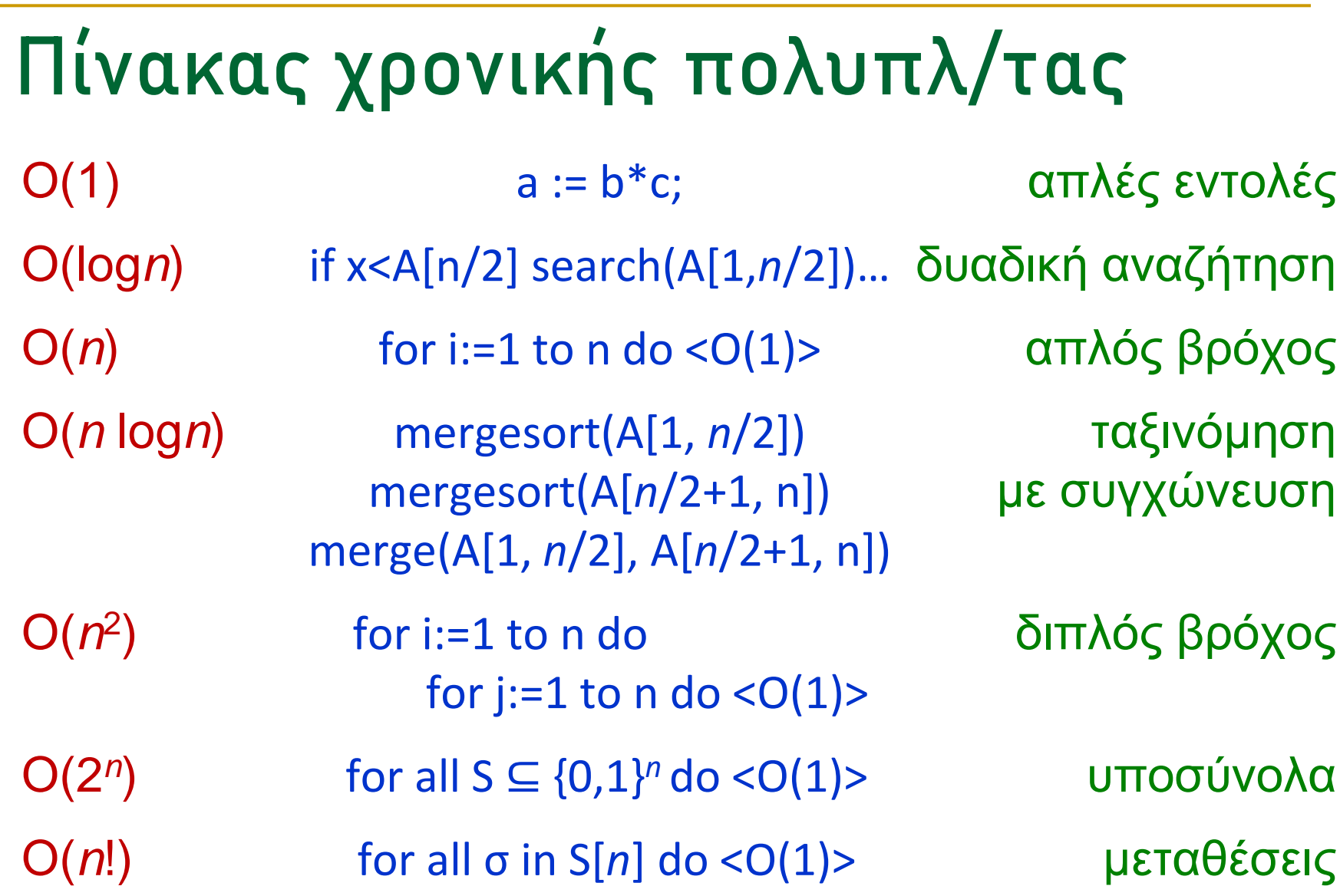

## Αριθμητικοί υπολογισμοί

- Εύρεση ΜΚΔ (Ευκλείδειος αλγόριθμος)  $\mathcal{L}_{\mathcal{A}}$
- **-** Ύψωση σε δύναμη
- Αριθμοί Fibonacci  $\mathcal{L}_{\mathcal{A}}$
- Πολλαπλασιασμός ακεραίων
- Divide-and-Conquer  $\mathcal{L}_{\mathcal{A}}$
- Επίλυση αναδρομών: master theorem  $\overline{\phantom{a}}$

## Εύρεση Μέγιστου Κοινού Διαιρέτη (gcd)

Δεν είναι λογικό να ανάγεται στο πρόβλημα εύρεσης πρώτων παραγόντων γιατί αυτό δεν λύνεται αποδοτικά.

```
Απλός αλγόριθμος: O(min(α,b))
```

```
z := min(a,b)
```
**while** (*a* mod  $z \ne 0$ ) **and** (*b* mod  $z \ne 0$ ) **do**  $z := z-1$ 

```
Αιγόξηζκνο κε αθαηξέζεηο: O(max(α,b))
```

```
i := a ; j := b
while (i \neq j) do if i > j then i := i - j else j := j - ireturn i
```

```
Αλγόριθμος του Ευκλείδη: O(log(α+b))
      i := a; j := bwhile ( i > 0) and ( j > 0) do
         if i > j then i := i \mod j else j := j \mod ireturn i + j
```
Εύρεση Μέγιστου Κοινού Διαιρέτη (gcd): υλοποϊηση με αναδρομή

Αλγόριθμος με αφαιρέσεις: *O*(max(*a*,*b*))

**if** a=b **then** GCD(a,b):=a **else if**  $a>b$  **then**  $GCD(a,b) := GCD(a-b,b)$ **else** GCD(a,b):= GCD(a,b-a)

Αλγόριθμος του Ευκλείδη: *O*(log(*α+b*))

**if**  $b=0$  **then**  $GCD(a,b):= a$ **else** GCD(a,b):= GCD(b, a **mod** b)

## Πολυπλοκότητα Ευκλείδειου

- O(log max( $\alpha$ ,b)): σε κάθε 2 επαναλήψεις το πολύ ο μεγαλύτερος αριθμός υποδιπλασιάζεται:
	- <u>Περίπτ. 1</u>. αρχικά: (α, b),  $b \le a/2$  $\overline{\mathbb{R}^n}$

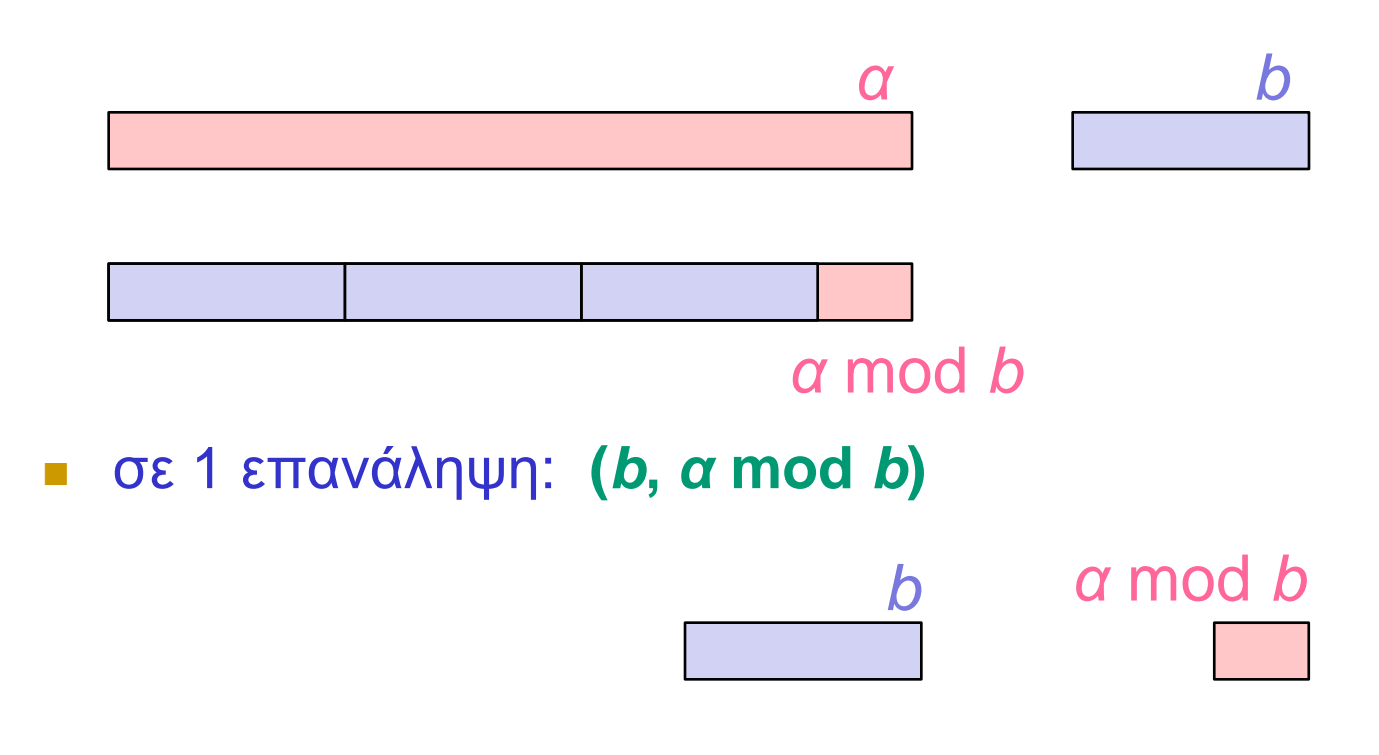

## Πολυπλοκότητα Ευκλείδειου

• O(log max(*α,b*)): σε κάθε 2 επαναλήψεις το πολύ ο μεγαλύτερος αριθμός υποδιπλασιάζεται:

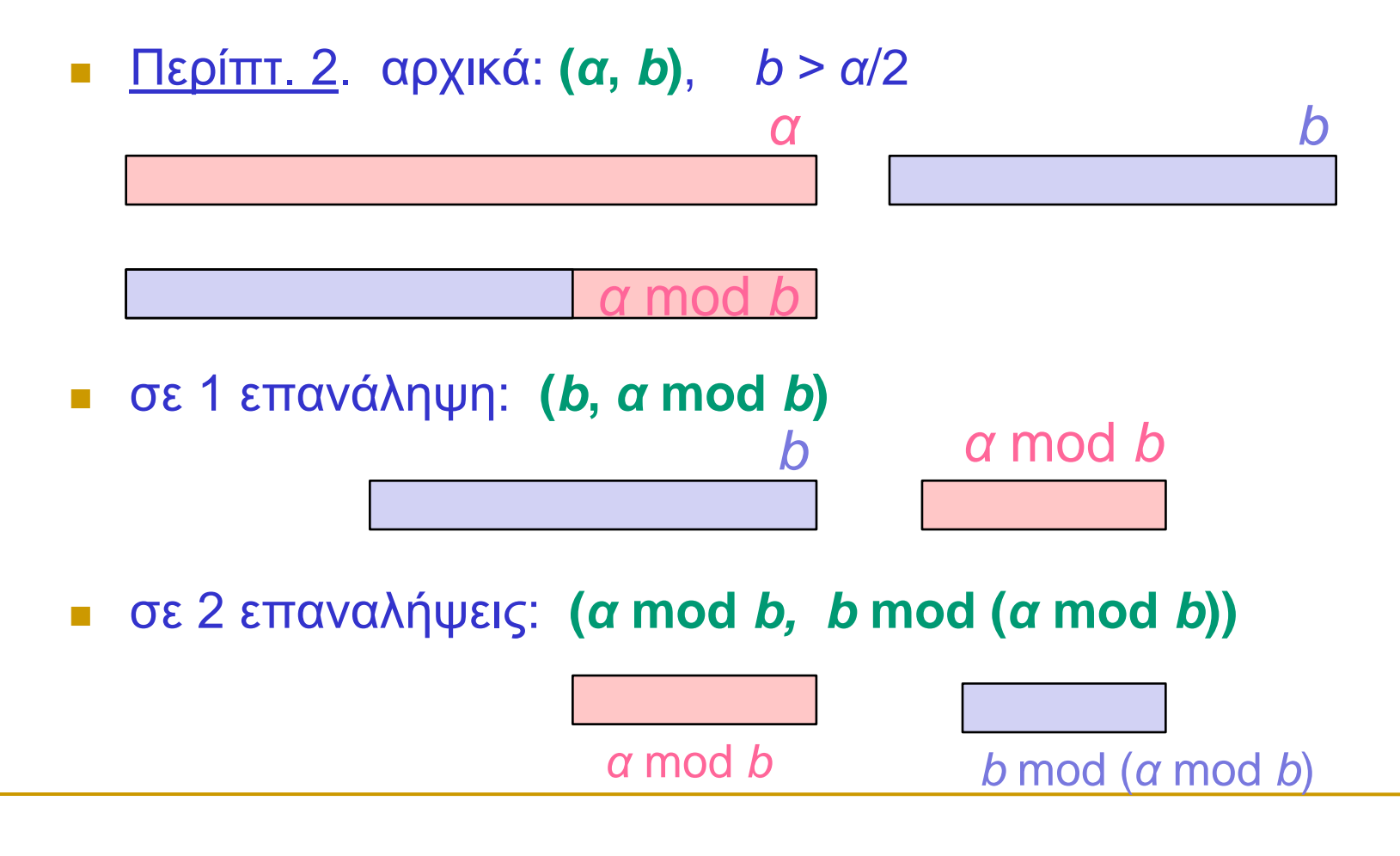

## Πολυπλοκότητα Ευκλεϊδειου Αλγόριθμου

- **D** O(log max(*α,b*)): σε κάθε 2 επαναλήψεις το πολύ ο μεγαλύτερος αριθμός υποδιπλασιάζεται
- **Ω(log max(***α,b***)): για ζεύγη διαδοχικών αριθμών** Fibonacci F<sub>k-1</sub>, F<sub>k</sub>, ο αλγόριθμος κάνει *k* επαναλήψεις (γηαηί;), θαη *k* = Θ(logF*<sup>k</sup>* ), αθνύ F*<sup>k</sup>* ≈ θ*<sup>k</sup>* /√5,  $(\varphi = (1+\sqrt{5})/2 : x \rho \omega \sigma \eta$  τομή)
- Άρα η πολυπλοκότητα του Ευκλείδειου είναι Θ(log max(*α*,*b*)) = Θ(log (*α*+*b*))
- Bit complexity: O(log<sup>3</sup>(*α*+*b*))

#### Ύψωση σε δύναμη

```
power(a, n)result := 1;
  for i := 1 to n do
      result := result*a;return result
```
Πολυπλοκότητα:  $O(n)$  – εκθετική! (γιατί;)

#### Ύψωση σε δύναμη

```
power(a, n)result := 1;for i := 1 to n do
      result := result*a;return result
```
 $\Box$ ολυπλοκότητα:  $O(n)$  – εκθετική! (γιατί;)

ως προς το μήκος της εισόδου: Ο(2||n||)

```
... με επαναλαμβανόμενο
τετραγωνισμό (Gauss)
fastpower(a, n)result := 1;while n > 0 do
      if odd(n) then result:=result*a;n := n div 2;
      a := a^*areturn result
```
Iδέα:  $a^{13} = a^{8+4+1} = a^8 a^4 a^1 = a^{1 \cdot 2^3 + 1 \cdot 2^2 + 0 \cdot 2^1 + 1 \cdot 2^0}$ Πολυπλοκότητα: O(log *n*) - πολυωνυμική ως προς το μήκος της εισόδου: Ο(|

## Παράδειγμα σε Python

```
def fastpower(a,n):
  res=1
  while (n>0):
    if (n<sup>2==1</sup>):
       res=res*a 
    print (n, a, res) 
    n=n//2a=a*a 
  return res
```
Εκτέλεση: print (fastpower(15, 507))

## Παράδειγμα σε Python: εκτέλεση

 $\frac{1}{2}$ <sub>2</sub> (defa Python 3.5.2 (default, Dec 2015, 13:05:11) [GCC 4.8.2] on linux

15 ^ 507 computation

n a res

507 15 15

126 50625 3375

63 2562890625 8649755859375

31 6568408355712890625 56815128661595284938812255859375

15 43143988327398919500410556793212890625

245123124779553476933979997334084321991554134001489728689193 7255859375

43 372045715025563297070224521967231717463114783889244208126001186140372879473421546741060475570282012336420507381262723356 4853668212890625 456273098478477754404871005449560512605808364897244527162041

# Παράδειγμα σε Python: εκτέλεση

#### 

 

 

## Παράδειγμα σε Python: εκτέλεση

#### $^{\circ}$  507 =

 

#### Bit complexity για a<sup>n</sup>;

- $\blacksquare$  'Αφελής' αλγόριθμος: *O*(*n*<sup>2</sup> ||a||<sup>2</sup>) = *O*(4||n|| ||α||<sup>2</sup>) *i*-οστή επανάληψη: *O*((*i*-1) ||a||<sup>2</sup>)  $||a|| = \mu \gamma$ κος του αριθμού *a* σε bits
- **Αλγόριθμος τετραγωνισμού:**  $O(n^2 ||a||^2)$  επίσης! (γηαηί;)
- Τετραγωνισμός με πολλ/σμό Gauss-Karatsuba: *O*( $n^{\log 3}$ ||a||<sup>log3</sup>) = *O*(3.18<sup>||n||</sup> ||α||<sup>1.59</sup>) [προσεχώς!]
- **Περαιτέρω βελτιώσεις (Schönhage–Strassen):**  $O(n \, ||a|| \, logn \, loglogn) = O(2^{||n||} \, ||a|| \, ||n|| \, log(||n||))$

#### Modular exponentiantion a<sup>n</sup> mod p

```
fastmodpower(a,n,p)
```

```
result := 1;
while n>0 do
   if odd(n) then res:=res*a mod p;
   n := n div 2;
   a := a*a mod p
return res
```
Arithmetic complexity: *O*(log *n*) = *O*(||*n*||) Bit complexity: *O*(log*n* log<sup>2</sup>*p*) - πολυωνυμική  $\omega$ ς προς το μήκος της εισόδου: O(||n||*·*||p||<sup>2</sup>)

## Παράδειγμα σε Python

```
def fastmodpower(a,n,p):
  res=1
  while (n>0):
    if (n<sup>2</sup> = = 1):
       res=res*a % p
    print (n, a, res) 
    n=n//2a=a*a % p
  return res
```
Εκτέλεση: print (fastmodpower(15,126,127))

(Fermat primality test:  $a^{n-1}$  mod  $n = ? 1$ )

## Παράδειγμα σε Python: εκτέλεση εκτέλεσης

Python 3.5.2 (default, Dec 2015, 13:05:11) [GCC 4.8.2] on linux

#### Αριθμοί Fibonacci

0, 1, 1, 2, 3, 5, 8, 13, 21, 34, 55, ...

$$
F_0 = 0
$$
,  $F_1 = 1$   
 $F_n = F_{n-1} + F_{n-2}$ ,  $n \ge 2$ 

 $\circ$  Πρόβλημα: Δίνεται *η*, να υπολογιστεί το F<sub>n</sub>

ο Πόσο γρήγορο μπορεί να είναι το πρόγραμμά μας;

#### Αριθμοϊ Fibonacci – αναδρομικός αλγόριθμος

- Fib1(n) **if** (n<2) **then return** n **else return** Fib1(n-1)+Fib1(n-2)
- **Πολυπλοκότητα: T(***n***) = T(***n***-1) + T(***n***-2) +** *c***,** δηλ. η T(*n*) ορίζεται όπως η F(*n*) (συν μια σταθερά), οπότε:

 $T(n) = c' \cdot F(n) = \Omega(1.618^n) = \Omega(1.618^{2^{||n||}})$ 

```
Αριθμοί Fibonacci -
καλύτερος αλγόριθμος
Fib2(n)a := 0; b := 1;for i := 2 to n do
      c:=b; b:=a+b; a:=c;
   return b
```
- **Πολυπλοκότητα: Ο(n)**
- **Ε**ίναι πολυωνυμική;

```
Αριθμοί Fibonacci -
καλύτερος αλγόριθμος
Fib2(n)a := 0; b := 1;for i := 2 to n do
      c:=b; b:=a+b; a:=c;
   return b
```
- **Πολυπλοκότητα: Ο(n)**
- **Είναι πολυωνυμική; Όχι!: Ο(2||n||)**

#### Aριθμοί Fibonacci ακόμα καλύτερος αλγόριθμος

Μπορούμε να γράψουμε τον υπολογισμό σε μορφή **ΠΙ**νάκων:

$$
\begin{bmatrix} F(n) \\ F(n-1) \end{bmatrix} = \begin{bmatrix} 1 & 1 \\ 1 & 0 \end{bmatrix} \begin{bmatrix} F(n-1) \\ F(n-2) \end{bmatrix}
$$

Από αυτό συμπεραίνουμε:

$$
\begin{bmatrix} F(n) \\ F(n-1) \end{bmatrix} = \begin{bmatrix} 1 & 1 \\ 1 & 0 \end{bmatrix}^{n-2} \begin{bmatrix} 1 \\ 1 \end{bmatrix}
$$

… και το πλήθος των αριθμητικών πράξεων (*αριθμητική* πολυπλοκότητα) μειώνεται σε  $O(log n) = O(||n||)$ 

Αριθμοί Fibonacci ακόμα καλύτερος αλγόριθμος

 $\begin{bmatrix} F(n) \\ F(n-1) \end{bmatrix} = \begin{bmatrix} 1 & 1 \\ 1 & 0 \end{bmatrix}^{n-2} \begin{bmatrix} 1 \\ 1 \end{bmatrix}$ 

**Άσκηση:** βρείτε την πολυπλοκότητα ψηφιοπράξεων (bit complexity) του παραπάνω αλγορίθμου. Συγκρίνετε με τον επαναληπτικό αλγόριθμο.

## Σημαντική αλγοριθμική τεχνική

Ποια ιδέα είναι κοινή και στους 3 προηγούμενους αλγόριθμους (Ευκλείδη, Repeated Squaring, Fibonacci με πίνακα);

> Divide-and-Conquer! (Διαίρει-και-Κυρίευε)

## Divide-and-Conquer

- Χρόνος εκτέλεσης αλγόριθμων «διαίρει-και-κυρίευε» με διατύπωση και λύση αναδρομικής εξίσωσης λειτουργίας.
- **MergeSort**
	- *Τ*(*n*) : χρόνος για ταξινόμηση *n* στοιχείων.
		- *T*(*n* / 2) : ταξινόμηση αριστερού τμήματος (*n* / 2 στοιχεία).
		- *T***(***n* **/ 2)** : ηαμηλόκεζε δεμηνύ ηκήκαηνο (*n* / 2 ζηνηρεία).

–

• **O(***n***)** : συγχώνευση ταξινομημένων τμημάτων.

 $T(n) = 2 T(n/2) + O(n), T(1) = O(1)$ 

– Χρόνος εκτέλεσης MergeSort: *T***(***n***) = ?** 

## Δέντρο Αναδρομής

 $T(n) = 2 T(n/2) + O(n),$  $T(1) = O(1)$ 

#### $\Delta$ έντρο αναδρομής :

*'* Υψος : O(log *n*) #κορυφών O(*n*)

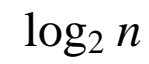

Χξόλνο / επίπεδν : O(*n*)

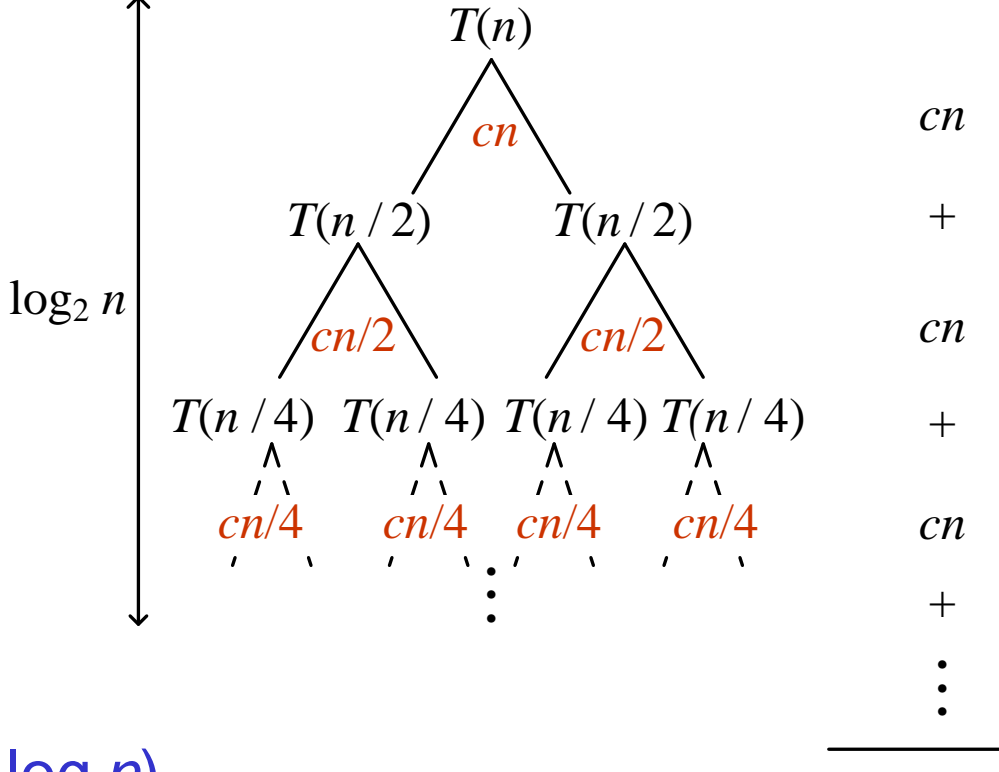

**Σςνολικόρ σπόνορ** : O(*n* log *n*)

Θ(*n* log *n*)

## Πολλαπλασιασμός Ακεραϊων

$$
X:\begin{bmatrix}a & b \end{bmatrix} = a \cdot 2^{\frac{n}{2}} + b
$$

$$
Y:\left\lfloor \left\lfloor \mathrm{c}\right\rfloor \right\rfloor =c\cdot 2^{\frac{n}{2}}+d
$$

$$
X Y = ac \cdot 2^n + (ad + bc) \cdot 2^{\frac{n}{2}} + bd
$$

#### Πολυπλοκότητα Πολλαπλασιασμού

$$
T(n) = \left\{ \begin{array}{ll} a & ,\,\text{with}\,\, n=1\\ 4T(\frac{n}{2})+cn & ,\,\text{with}\,\, n>1 \end{array} \right.
$$

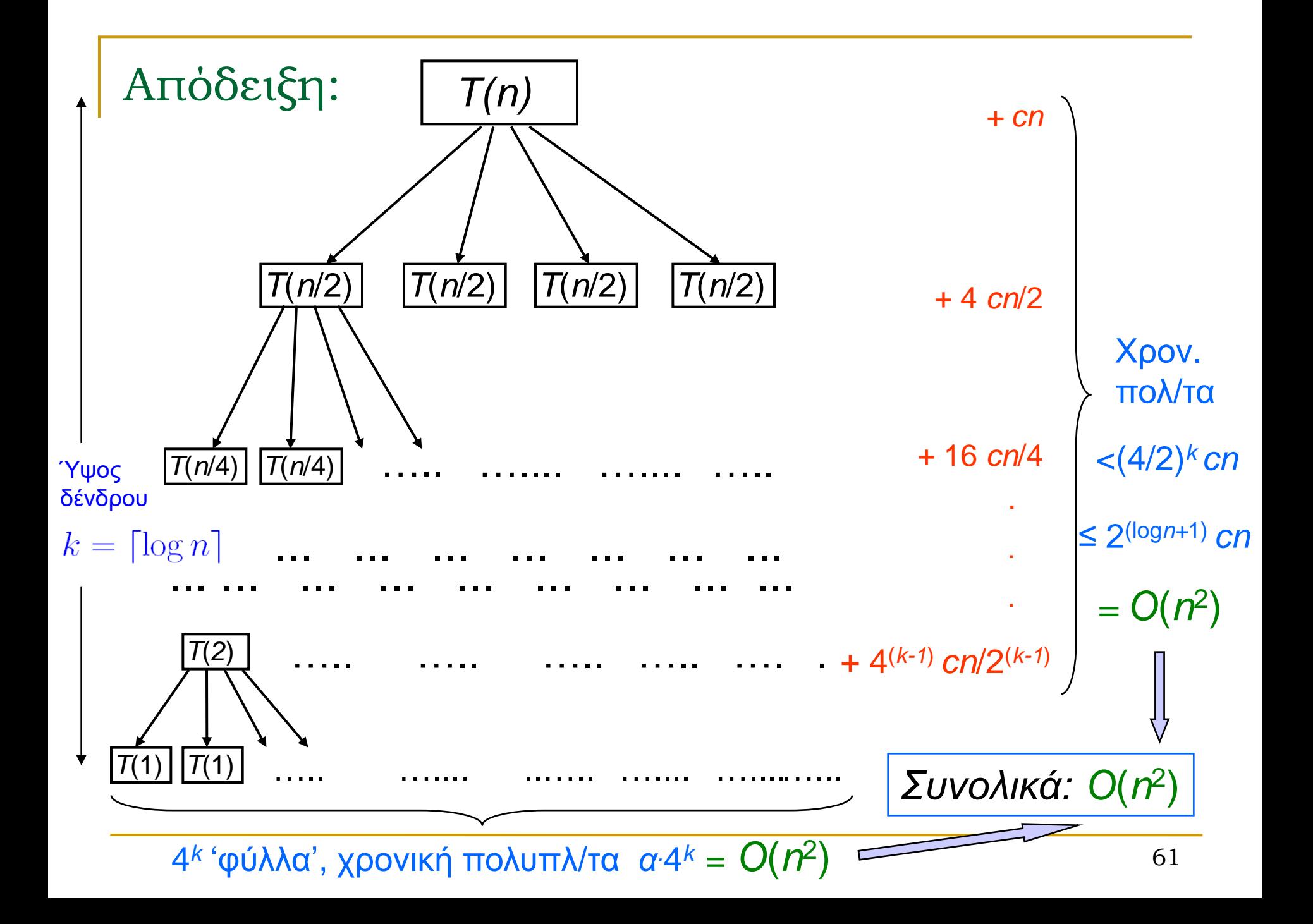

#### Πολυπλοκότητα Πολλαπλασιασμού

$$
T(n) = \begin{cases} a & , \text{ and } n = 1 \\ 4T(\frac{n}{2}) + cn & , \text{ and } n > 1 \end{cases}
$$

$$
T(n) = O(n^2)
$$

#### Βελτιωμένος Πολλαπλασιασμός (Gauss-Karatsuba)

$$
(ad + bc) = [(a - b)(d - c) + ac + bd]
$$

$$
X Y = ac \cdot 2^{n} + [(a - b)(d - c) + ac + bd] 2^{\frac{n}{2}} + bd
$$

## Πολυπλοκότητα Βελτϊωσης

$$
T(n) = \begin{cases} a & , \, \gamma \alpha \, n = 1 \\ 3T(\frac{n}{2}) + cn & , \, \gamma \alpha \, n > 1 \end{cases}
$$

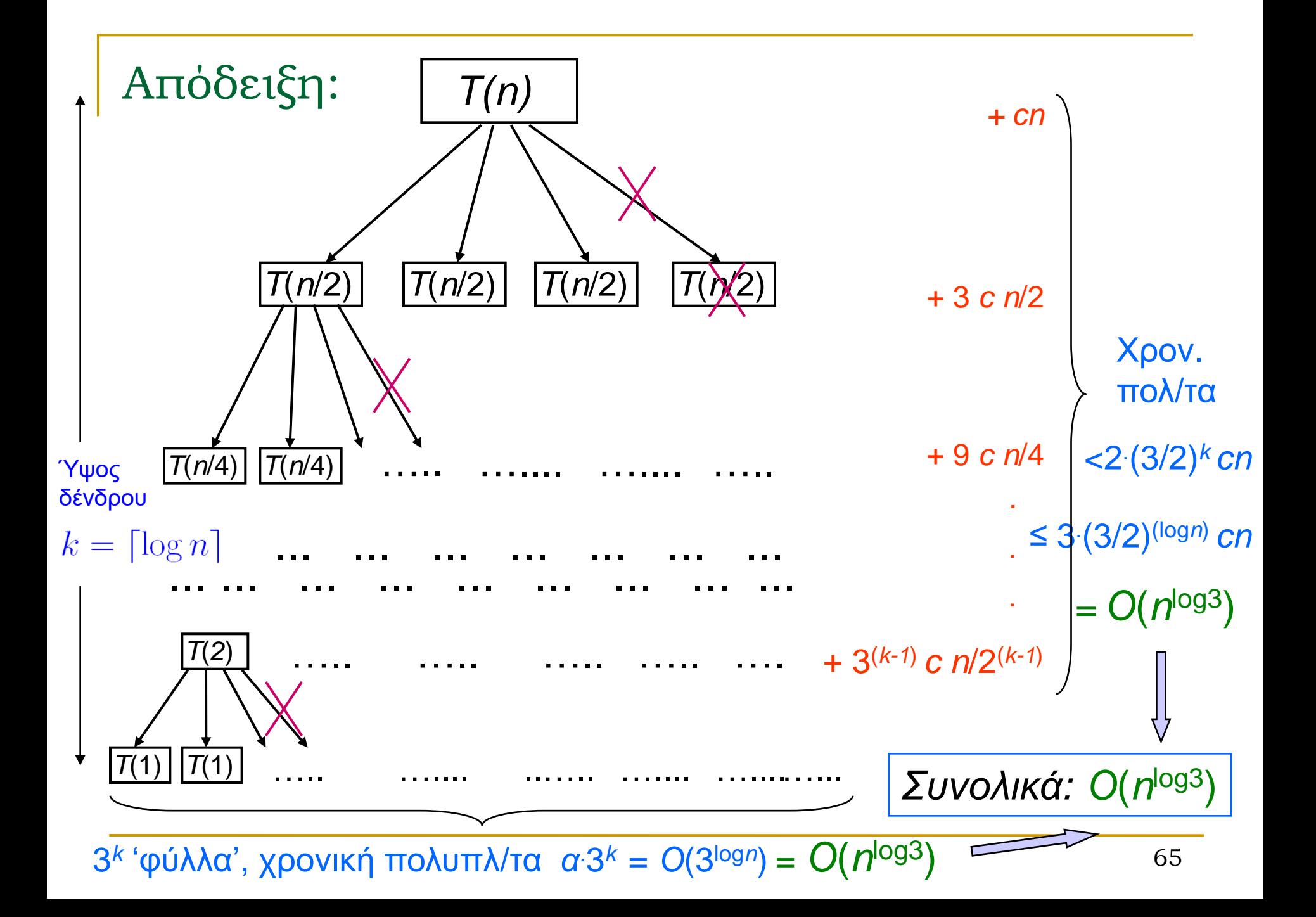

## Πολυπλοκότητα Βελτϊωσης

$$
T(n) = \begin{cases} a & , \, \gamma \alpha \ n = 1 \\ 3T(\frac{n}{2}) + cn & , \, \gamma \alpha \ n > 1 \end{cases}
$$

$$
T(n) = O(n^{\log_2 3}) = O(n^{1.59})
$$

## Master Theorem (απλή μορφή)

Av  $T(n) = aT(n/b) + O(n)$ , για θετικούς ακέραιους a, b  $K$ αι  $T(1) = O(1)$ 

**TÓTE:** 

$$
T(n) = \begin{cases} O(n), & \text{av } aab \\ O(n \log n), & \text{av } a=b \\ O(n^{\log_b a}), & \text{av } a>b \end{cases}
$$

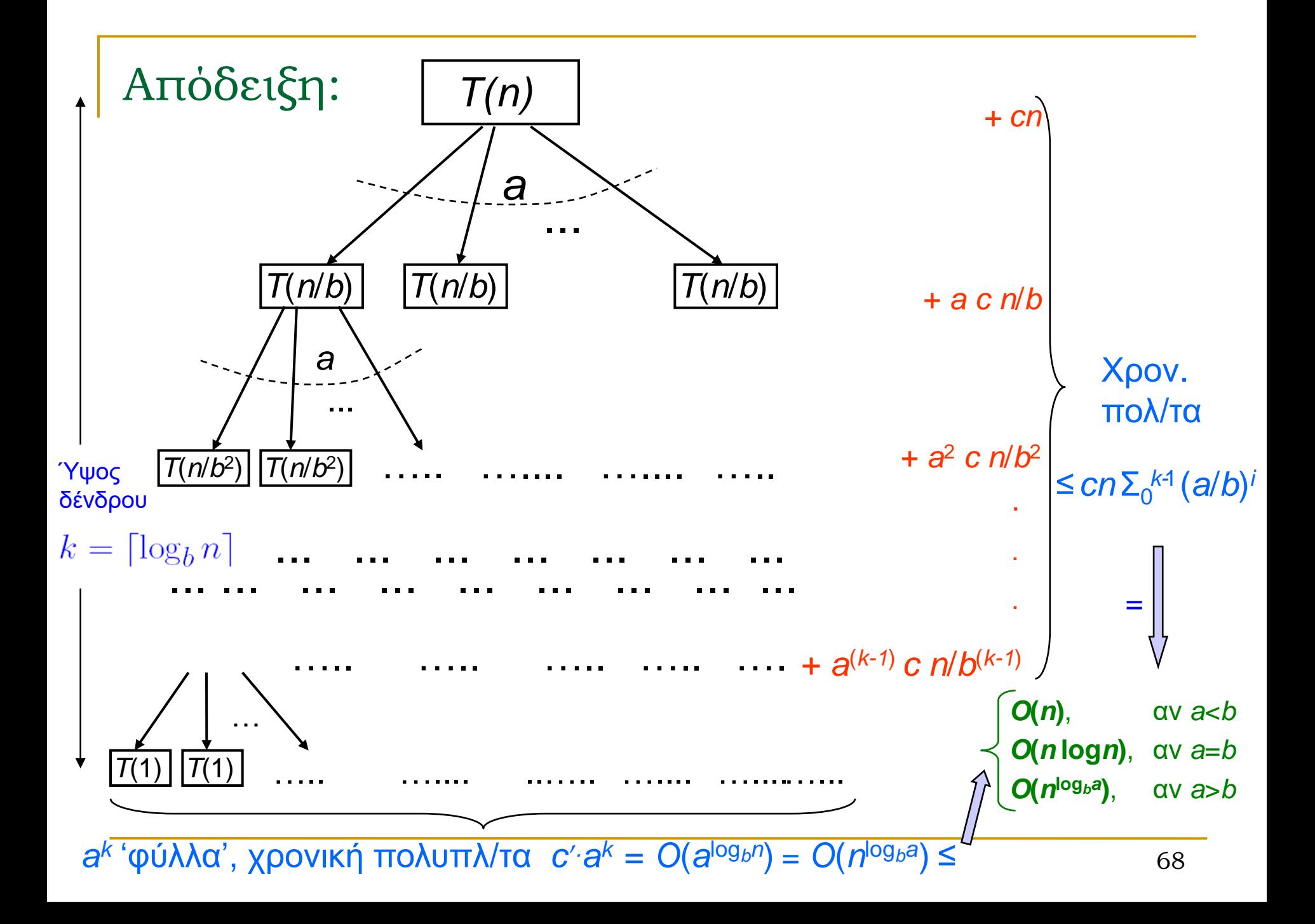

## Master Theorem (γενική μορφή)

Αλ *T*(*n*) = *aT*(*n*/*b*) + *O*(*n d* ),

για θετικούς ακέραιους *a*, *b*, *d*  $\kappa$ αι *Τ*(1) = *O*(1)

ηόηε:

$$
T(n) = \begin{cases} O(n^{d}), & \text{av } a < b^{d} \\ O(n^{d} \log n), & \text{av } a = b^{d} \\ O(n^{\log_{b} a}), & \text{av } a > b^{d} \end{cases}
$$

#### Master Theorem: εφαρμογή

Αλ *T*(*n*) = *aT*(*n*/*b*) + *O*(*n d* ), γηα ζεηηθνύο αθέξαηνπο *a*, *b*, *d*

$$
\kappa \alpha \alpha \tau(1) = O(1) \quad \text{for } \epsilon: \nabla \tau(n) = \n\begin{cases}\nO(n^d), & \alpha \nu \ a < b^d \\
O(n^d \log n), & \alpha \nu \ a = b^d \\
O(n^{\log_b a}), & \alpha \nu \ a > b^d\n\end{cases}
$$

#### **Matrix Multiplication**

•'Standard' divide-and-conquer:  $T(n) = 8T(n/2) + O(n^2)$  $\Rightarrow T(n) = O(n^3)$ •Strassen's algorithm: 2 )  $\Rightarrow T(n) = O(n^{\log 7})$ 

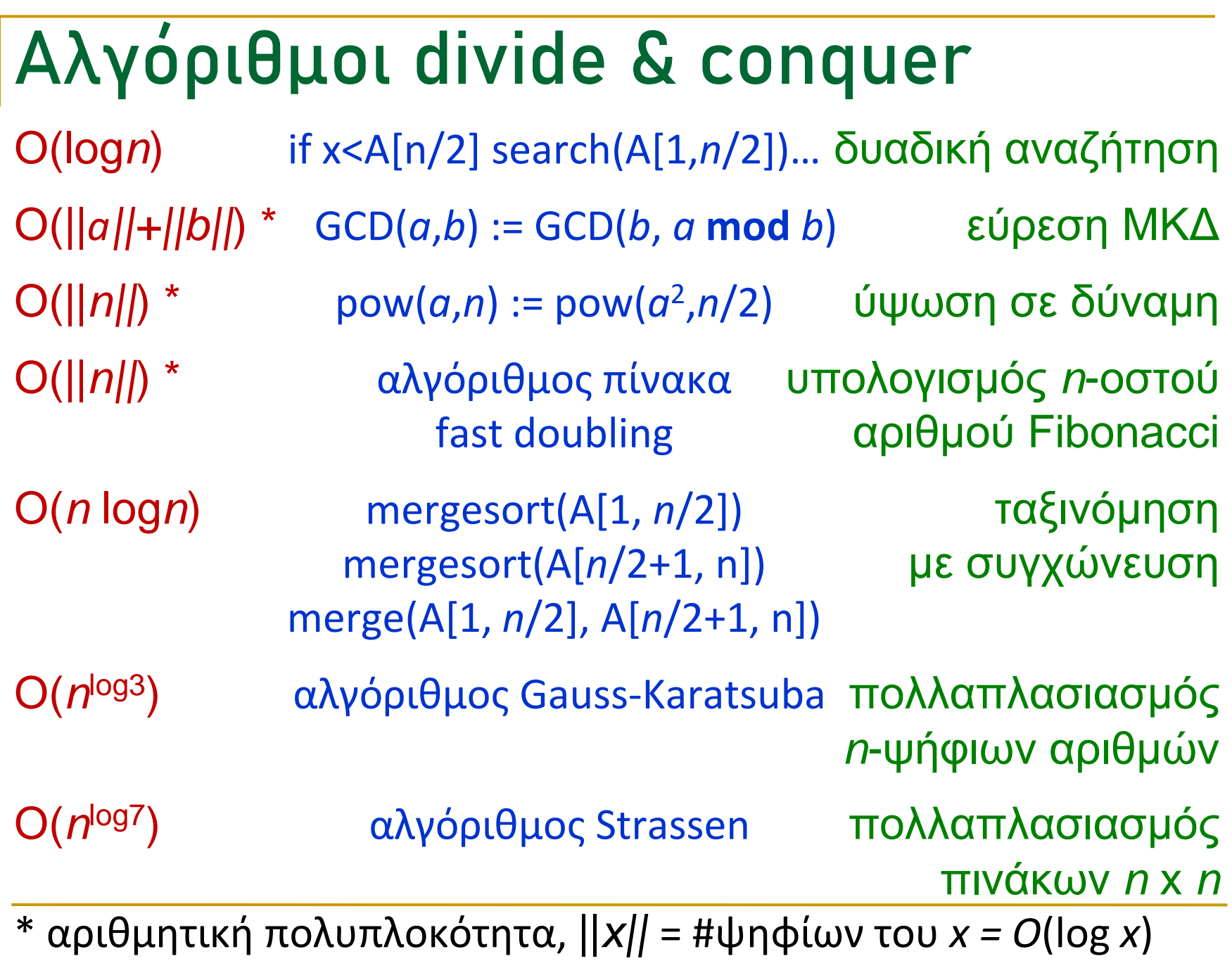